#### Министерство здравоохранения Российской Федерации

ФЕДЕРАЛЬНОЕ ГОСУДАРСТВЕННОЕ БЮДЖЕТНОЕ ОБРАЗОВАТЕЛЬНОЕ УЧРЕЖДЕНИЕ ВЫСШЕГО ОБРАЗОВАНИЯ «РОСТОВСКИЙ ГОСУДАРСТВЕННЫЙ МЕДИЦИНСКИЙ УНИВЕРСИТЕТ» Министерства здравоохранения Российской Федерации

Утверждено на заседании педагогического совета колледжа ФГБОУ ВО РостГМУ Минздрава России от 26.04.20 23 г. Протокол № 7

Утверждаю Руководитель ППССЗ по специальности  $\frac{108}{100}$ 00 31.02.01 Лечебное дело – Директор колледжа ФГБОУ ВО РостГМУ Минздрава России **ФРИДИК Э.Е. Бадальянц** or  $\frac{426x}{ }$  $2023r$ 

# РАБОЧАЯ ПРОГРАММА УЧЕБНОЙ ДИСЦИПЛИНЫ

 $\mathcal{C}_{\mathbf{X}}^{\mathbf{X}}\left(\mathcal{E}_{\mathbf{X}}\right)_{\mathbf{X}^{\mathbf{X}}=\mathbf{X}}=\mathcal{C}_{\mathbf{X}}^{\mathbf{X}}\left(\mathcal{E}_{\mathbf{X}}\right)^{\mathbf{X}}\left(\mathcal{E}_{\mathbf{X}}\right)^{\mathbf{X}}\left(\mathcal{E}_{\mathbf{X}}\right)=\mathbf{1}$ 

 $\tilde{E}$ 

TO I LESS WAR ARREST

# ЕН.01. ИНФОРМАТИКА

специальность СПО 31.02.01 Лечебное дело Квалификация фельдшер очная форма обучения

> Ростов-на-Дону 2023

**PACCMOTPEHA** на заседании ЦК общегуманитарных, социально-экономических и естественно-научных дисциплин от 15.03.2023 г. Протокол № 8

СОГЛАСОВАНА Заместитель директора по УР О.Ю. Крутянская Курезия  $\kappa$  16  $\kappa$  03 2023 г.

СОГЛАСОВАНА Заместитель директора по НМР Н.А. Артеменко  $\sqrt{16}$  »  $03$  $2023r$ 

Рабочая программа учебной дисциплины ЕН.01. «Информатика» составлена на основе Федерального государственного образовательного стандарта по специальности среднего профессионального образования по специальности 31.02.01 Лечебное дело, утвержденного приказом Министерства образования и науки РФ от 12.05.2014 N 514, зарегистрированным в Минюсте РФ 11.06.2014, регистрационный №32673.

Скляр Е.Ю., преподаватель высшей квалификационной Составитель: категории дисциплины «Информатика» колледжа ФГБОУ ВО РостГМУ Минздрава России

Рецензенты:

Садовничая В.Л., зам. гл. врача по работе с сестринским персоналом МБУЗ «ГБСМП г. Ростова-на-Дону», главный внештатный специалист по сестринскому делу Городского управления здравоохранения г. Ростова-на-Дону;

Караханян К.С., канд. биол. наук, доцент кафедры медицинской и биологической физики ФГБОУ **BO** РостГМУ Минздрава России;

Гапоненко Ю.И., преподаватель высшей квалификационной ФГБОУ категории колледжа **BO** РостГМУ Минздрава России.

 $\frac{1}{2}$ 

 $\overline{2}$ 

# **СОДЕРЖАНИЕ**

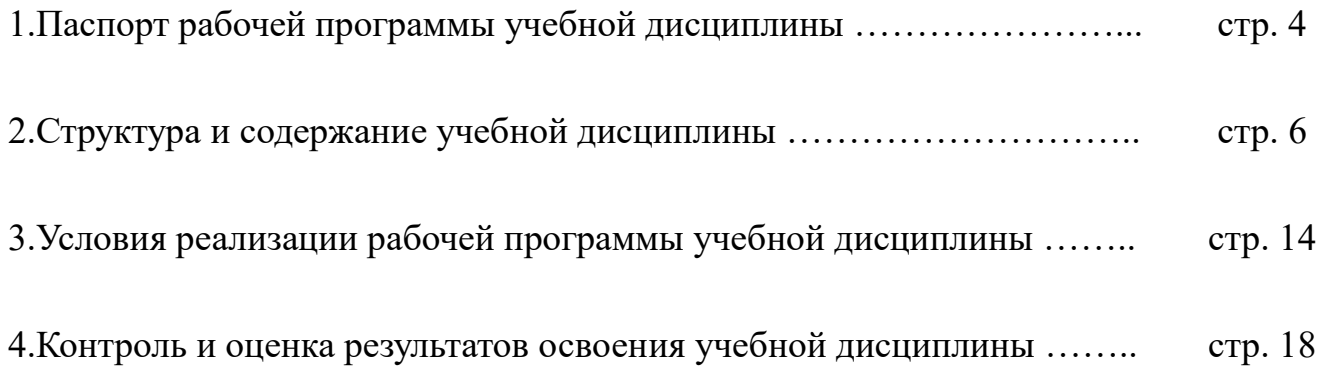

# **1. ПАСПОРТ РАБОЧЕЙ ПРОГРАММЫ УЧЕБНОЙ ДИСЦИПЛИНЫ «ИНФОРМАЦИОННЫЕ ТЕХНОЛОГИИ В ПРОФЕССИОНАЛЬНОЙ ДЕЯТЕЛЬНОСТИ»**

### **1.1. Область применения программы**

Рабочая программа учебной дисциплины «Информатика» является частью программы подготовки специалистов среднего звена в соответствии с ФГОС по специальности СПО 31.02.01 Лечебное дело, относящейся к укрупненной группе специальностей Здравоохранение и медицинские науки 31.00.00 Клиническая медицина.

## **1.2. Место дисциплины в структуре основной профессиональной образовательной программы**

Дисциплина «Информатика» относится к циклу математических и естественно-научных дисциплин федерального государственного образовательного стандарта по специальности СПО 31.02.01 Лечебное дело.

## **1.3. Цели и задачи учебной дисциплины – требования к результатам освоения учебной дисциплины.**

В результате освоения обязательной части учебного цикла дисциплины «Информатика» обучающийся должен:

### **уметь:**

- использовать персональный компьютер в профессиональной и повседневной деятельности;
- внедрять современные прикладные программные средства;
- осуществлять поиск медицинской информации в сети Интернет;
- использовать электронную почту.

### **знать:**

- устройство персонального компьютера;
- основные принципы медицинской информатики;
- источники медицинской информации;
- методы и средства сбора, обработки, хранения, передачи и накопления информации;
- базовые, системные, служебные программные продукты и пакеты прикладных программ;
- принципы работы и значение локальных и глобальных компьютерных сетей в информационном обмене.

## *Учебная дисциплина способствует развитию общих компетенций:*

ОК 2. Организовывать собственную деятельность, выбирать типовые методы и способы выполнения профессиональных задач, оценивать их эффективность и качество.

ОК 4. Осуществлять поиск и использование информации, необходимой для эффективного выполнения возложенных на него профессиональных задач, а также для своего профессионального и личностного развития.

ОК 5. Использовать информационно-коммуникационные технологии в профессиональной деятельности.

ОК 8. Самостоятельно определять задачи профессионального и личностного развития, заниматься самообразованием, осознанно планировать и осуществлять повышение своей квалификации.

ОК 9. Ориентироваться в условиях частой смены технологий в профессиональной деятельности.

### **1.4. Количество часов на освоение программы дисциплины:**

в соответствии с ФГОС по специальности среднего профессионального образования 31.02.01 Лечебное дело (Приказ Министерства образования и науки РФ от 12.05.2014 N 514) п. VII (требования к условиям реализации основной профессиональной образовательной программы) часы на дисциплину «Информатика» распределены следующим образом:

максимальная учебная нагрузка обучающегося **180** часов, в том числе:

обязательная аудиторная учебная нагрузка обучающегося 120 часов;

самостоятельная работа обучающегося 60 часов.

# **2. СТРУКТУРА И СОДЕРЖАНИЕ УЧЕБНОЙ ДИСЦИПЛИНЫ**

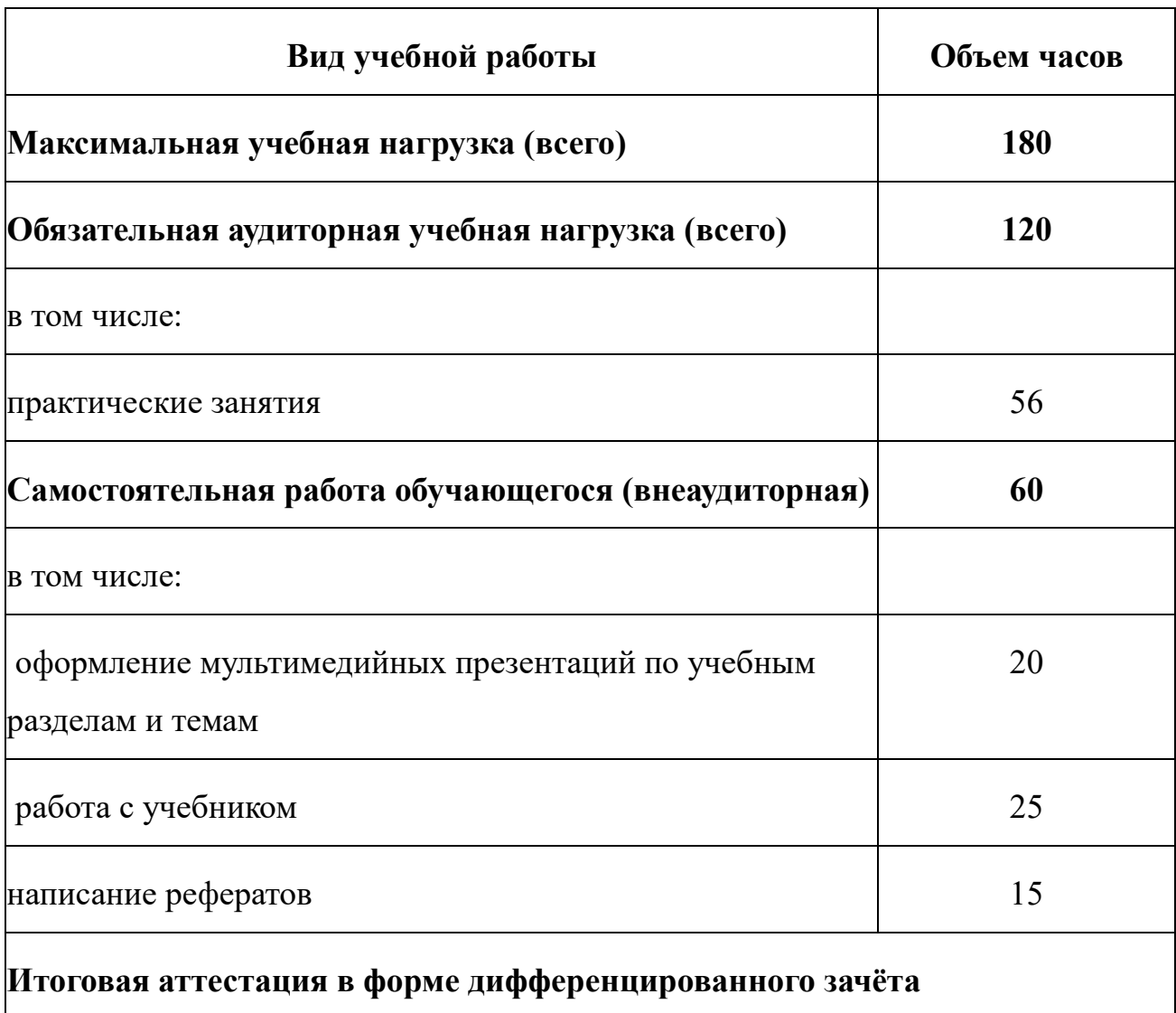

# **2.1. Объем учебной дисциплины и виды учебной работы**

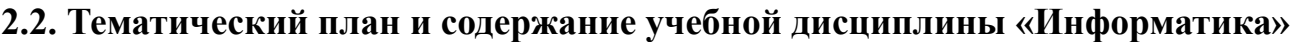

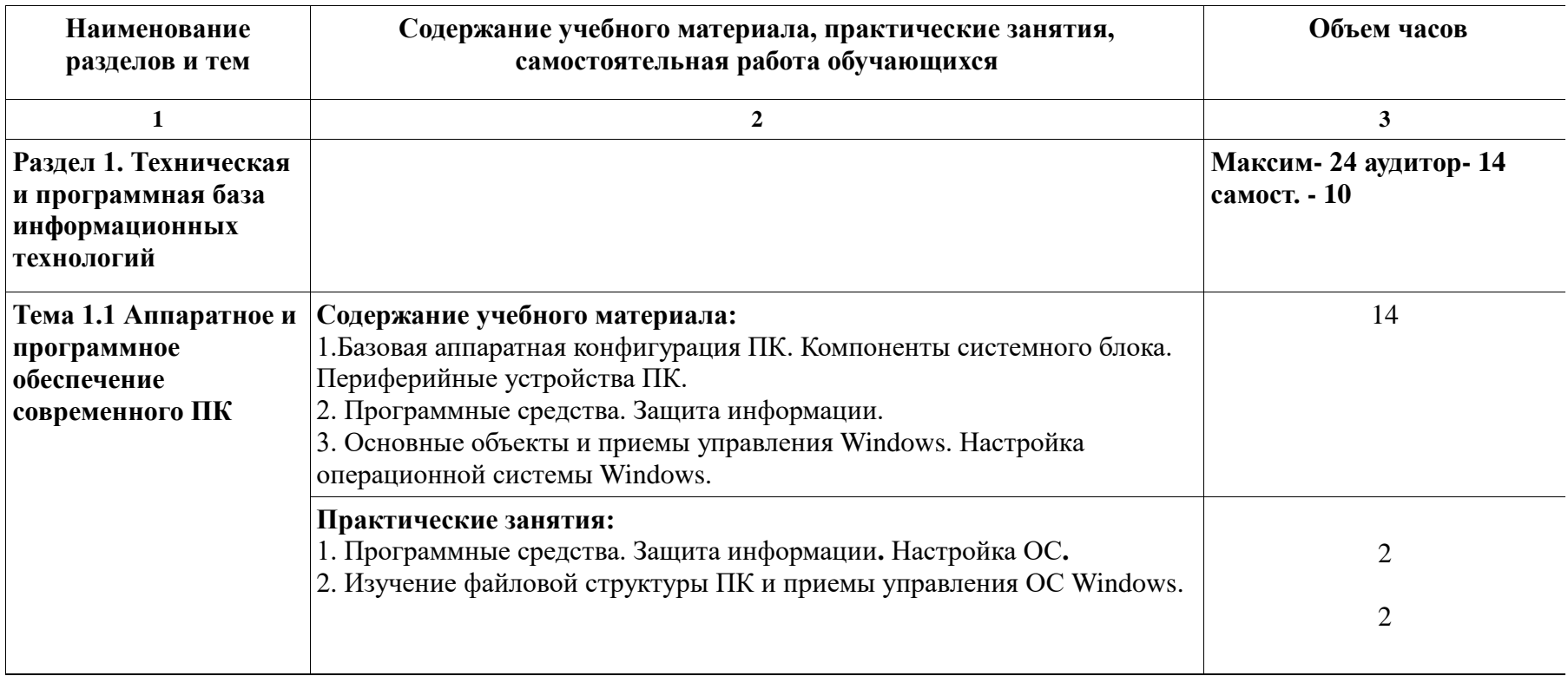

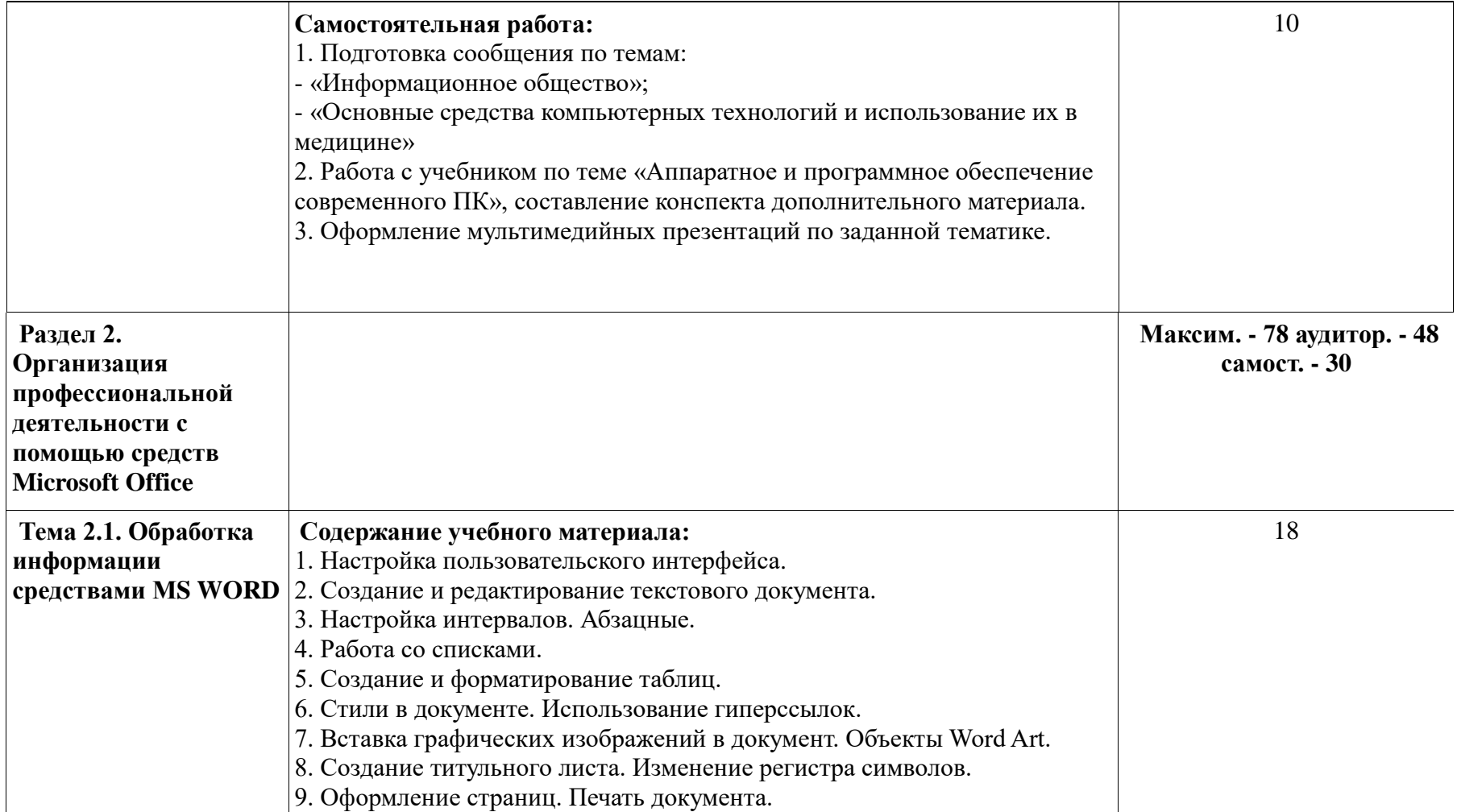

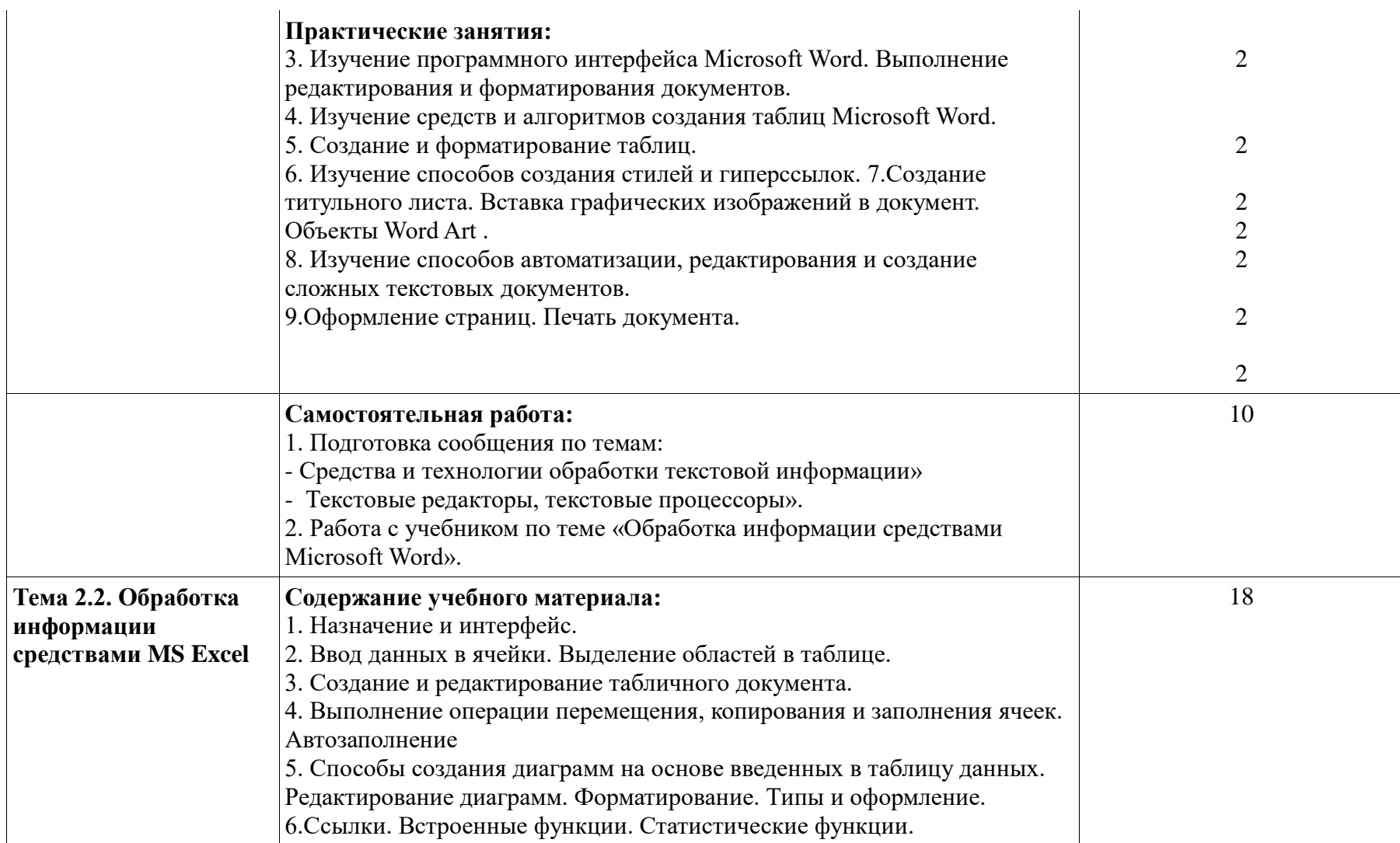

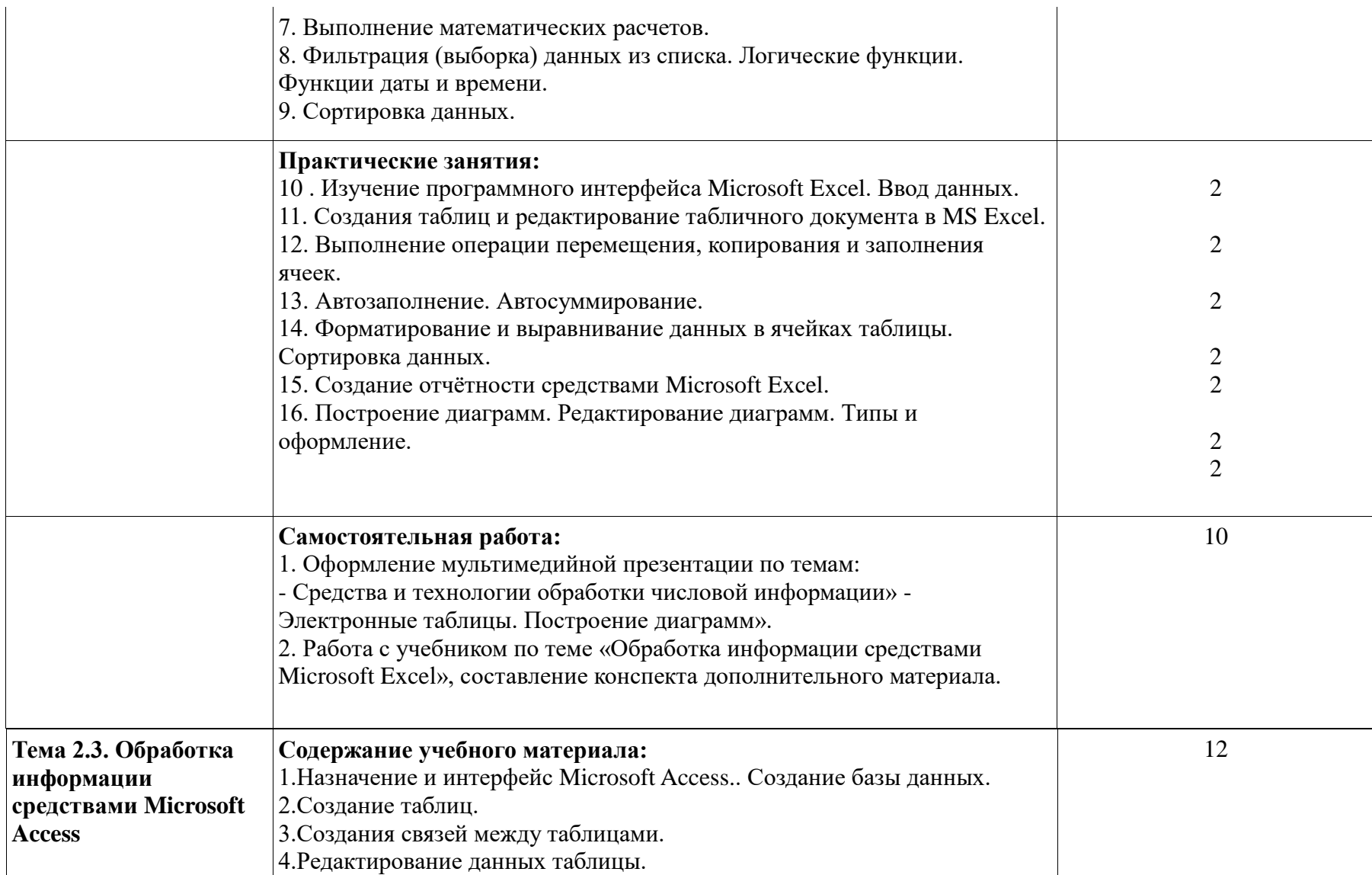

![](_page_10_Picture_139.jpeg)

![](_page_11_Picture_132.jpeg)

![](_page_12_Picture_55.jpeg)

# **3. УСЛОВИЯ РЕАЛИЗАЦИИ ПРОГРАММЫ ДИСЦИПЛИНЫ**

### **3.1. Требования к минимальному материально-техническому обеспечению.**

Реализация программы дисциплины «Информатика» требует наличия учебного кабинета «Информатики».

### **Оборудование учебного кабинета:**

- рабочие места по количеству студентов

- рабочее место преподавателя;

### **Технические средства обучения:**

- компьютеры с лицензионным программным системным обеспечением;

- обучающие компьютерные программы;

- мультимедийные презентации по темам занятий;

- мультимедиапроектор;

- экран;

- интерактивная приставка.

### **Лицензионное программное обеспечение**:

1. Office Standard, лицензия № 66869707 (договор №70-А/2016.87278 от 24.05.2016).

2. System Center Configuration Manager Client ML, System Center Standard, лицензия № 66085892 (договор №307-А/2015.463532 от 07.12.2015);

3. Windows, лицензия № 66869717 (договор №70-А/2016.87278 от 24.05.2016) .

4. Office Standard, лицензия № 65121548 (договор №96-А/2015.148452 от 08.05.2016);

5. Windows Server - Device CAL, Windows Server – Standard, лицензия № 65553756 (договор № РГМУ1292 от 24.08.2015);

6. Windows, лицензия № 65553761 (договор №РГМУ1292 от 24.08.2015);

7. Windows Server Datacenter - 2 Proc, лицензия № 65952221 (договор №13466/РНД1743/РГМУ1679 от 28.10.2015);

8. Kaspersky Total Security 500-999 Node 1 year Educational Renewal License (Договор № 273-А/2023 от 25.07.2024).

9. Предоставление услуг связи (интернета): «Эр-Телеком Холдинг» - договор РГМУ262961 от 06.03.2024; «МТС» - договор РГМУ26493 от 11.03.2024.

10. МойОфис стандартный 2, 10шт., лицензия ПР0000-5245 (Договор № 491- А/2021 от 08.11.2021)

11. Astra Linux рабочая станция, 10 шт., лицензии: 216100055-smo-1.6-client-5974, m216100055-alse-1.7-client-max-x86\_64-0-5279 (Договор № 491-А/2021 от 08.11.2021)

12. Astra Linux рабочая станция, 150 шт., лицензия: 216100055-alse-1.7-clientmedium-x86\_64-0-9783 (Договор № 328-А/2022 от 30.09.2022)

13. Astra Linux рабочая станция, 60 шт., лицензия: 216100055-alse-1.7-clientmedium-x86\_64-0-12604 (Договор № 400-А/2022 от 09.09.2022)

14. Astra Linux сервер 10 шт. лицензия: 216100055-alse-1.7-server-mediumx86\_64-0-12604 (Договор № 400-А/2022 от 09.09.2022)

15. МойОфис стандартный 2, 280шт., лицензия: ПР0000-10091 (Договор № 400-А/2022 от 09.09.2022)

16. Система унифицированных коммуникаций CommuniGate Pro, лицензия: Dyn-Cluster, 2 Frontends , Dyn-Cluster, 2 backends , CGatePro Unified 3000 users , Kaspersky AntiSpam 3050-users , Contact Center Agent for All , CGPro Contact Center 5 domains . (Договор № 400-А/2022 от 09.09.2022)

17. Система управления базами данных Postgres Pro AC, лицензия: 87A85 3629E CCED6 7BA00 70CDD 282FB 4E8E5 23717(Договор № 400-А/2022 от 09.09.2022)

18. МойОфис стандартный 2, 600шт., лицензия: ПР0000-24162 (Договор № 500-А/2023 от 16.09.2023)

19. Программный комплекс ALD Pro, лицензия для клиента 800шт : 216100055-ald-2.0-client-0-19543 (Договор № 500-А/2023 от 16.09.2023)

20. Программный комплекс ALD Pro, лицензия для сервера 2шт : 16100055 ald-2.0-server-0-19543 (Договор № 500-А/2023 от 16.09.2023)

21. Astra Linux рабочая станция, 10 шт., лицензия: 216100055-alse-1.7-clientmedium-FSTEK-x86\_64-0-19543 (Договор № 500-А/2023 от 16.09.2023)

22. Astra Linux сервер, 16 шт., лицензия: 216100055-alse-1.7-server-max-FSTEK-x86\_64-0-19543 (Договор № 500-А/2023 от 16.09.2023)

23. МойОфис Частное Облако 2, 900шт., лицензия: ПР0000-24161 (Договор № 500-А/2023 от 16.09.2023)

## **3.2. Информационное обеспечение обучения.**

Перечень рекомендуемых учебных изданий, Интернет-ресурсов, дополнительной литературы.

### **Основные источники:**

- 1. Омельченко В.П. Информатика [Электронный ресурс] / В.П. Омельченко, А.А. Демидова. – Москва : ГЭОТАР-Медиа, 2018. – 384 с. - ISBN 978-5- 9704-4797-0. Доступ из ЭБС «Конс. студ.»
- 2. Омельченко В.П. Информатика. Практикум : учебник для мед. колледжей / В.П. Омельченко, А.А. Демидова. – Москва : ГЭОТАР-Медиа, 2018. – 336 с. - ISBN 978-5-9704-4668-3. Доступ из ЭБС «Конс. студ.»

### **Дополнительные источники:**

- 1. Зарубина Т.В. Медицинская информатика [Электронный ресурс]: учебник / Зарубина Т.В. [и др.] – Москва : ГЭОТАР-Медиа, 2018. – 512 с. - ISBN 978- 5-9704-4573-0. Доступ из ЭБС «Конс. студ.»
- 2. Информатика и медицинская статистика : учеб. пособие [для врачей ] / под ред. Г.Н. Царик. – Москва : ГЭОТАР-Медиа, 2017. – 302 с.
- 3. Омельченко В.П. Информационные технологии в профессиональной деятельности [Электронный ресурс]: практикум. – М.: ГЭОТАР-Медиа, 2019, 2021. – 429 с. Печатная книга - ISBN 978-5-9704-5035-2; эл. книга-ISBN 978-5-9704-6238-6. Доступ из ЭБС «Конс. студ.»
- 4. Омельченко В.П. Медицинская информатика [Электронный ресурс] : учебник / В.П. Омельченко, А.А. Демидова. – Москва : ГЭОТАР-Медиа, 2018. – 528 с. - ISBN 978-5-9704-4320-0. Доступ из ЭБС «Конс. студ.»
- 5. Омельченко В.П. Медицинская информатика. Руководство к практическим занятиям [Электронный ресурс] : учебное пособие / В.П. Омельченко, А.А. Демидова – Москва : ГЭОТАР-Медиа, 2018. – 384 с. - ISBN 978-5-9704- 4422-1. Доступ из ЭБС «Конс. студ.»
- 6. Скляр Е. Ю. Сборник упражнений по информатике: в 3-х ч. Часть 1: Работа с текстовыми документами: приложение Microsoft Word в системе Microsoft Office: учебно-методическое пособие / Е. Ю. Скляр, Ю. И. Гапоненко; ФГБОУ ВО РостГМУ Минздрава России, колледж. – 2-е изд., перераб. и доп. – Ростов-на-Дону : Изд-во РостГМУ, 2022. – 52 с.: ил.
- 7. Скляр Е.Ю. Информатика. Часть 3 : Работа с базами данных: приложение Microsoft Access в системе Microsoft Office: сборник упражнений / Е.Ю. Скляр, Ю. И. Гапоненко; Рост. гос. мед. ун-т. – Ростов–на–Дону : Изд-во РостГМУ, 2017. – 50 с. Доступ из ЭУБ РостГМУ
- 8. Скляр Е.Ю. Сборник упражнений по информатике. Ч. 2: Работа с электронными таблицами: прилож. Microsoft Excel в системе Microsoft Office : учеб.-метод. пособие для среднего проф. образования / Е. Ю. Скляр ; ФГБОУ ВО РостГМУ Минздрава России, колледж. – 2-е изд., перераб. и доп. – Ростов-на-Дону : Изд-во РостГМУ, 2020. – 57 с. Доступ из ЭУБ РостГМУ
- 9. Царик Г.Н. Информатика и медицинская статистика [Электронный ресурс] / под ред. Г. Н. Царик – Москва : ГЭОТАР-Медиа, 2017. – 304 с. - ISBN 978- 5-9704-4243-2. Доступ из ЭБС «Конс. студ.»

### **Интернет-ресурсы:**

![](_page_15_Picture_240.jpeg)

![](_page_16_Picture_263.jpeg)

Научно-образовательный интернет-ресурс:

- Журнал «Компьютерные исследования и моделирование» <http://crm.ics.org.ru/journal/issue/187/>
- Физико-математический научно-популярный журнал для школьников и студентов «**КВАНТ**»<http://www.kvant.info/>
- Методические материалы преподавателя информатики Скляр Е.Ю. <http://esklyar-rnd.ru/>

# ПЕРИОДИЧЕСКИЕ ИЗДАНИЯ

1. [Вопросы организации и информатизации здравоохранения](https://elibrary.ru/title_about.asp?id=28333) [Электронный ресурс]. - Доступ из ЭБС eLIBRARY.RU

2. Человек [Электронный ресурс]. - Доступ из ЭБС eLIBRARY.RU

# **4. КОНТРОЛЬ И ОЦЕНКА РЕЗУЛЬТАТОВ ОСВОЕНИЯ ДИСЦИПЛИНЫ**

Контроль и оценка результатов освоения дисциплины осуществляется преподавателем в процессе проведения практических занятий, тестирования, а также выполнения обучающимися индивидуальных заданий.

![](_page_17_Picture_179.jpeg)

![](_page_18_Picture_102.jpeg)

В соответствии с требованиями ФГОС по специальности достижение личностных результатов не выносится на итоговую оценку обучающихся, а является предметом оценки эффективности воспитательно-образовательной деятельности колледжа. Оценка этих достижений проводится в форме, не представляющей угрозы личности, психологической безопасности и эмоциональному статусу обучающегося, и может использоваться исключительно в целях оптимизации личностного развития обучающихся.

Комплексная характеристика общих и профессиональных компетенций, личностных результатов составляется на основе Портфолио обучающегося. Цель Портфолио ‒ собрать, систематизировать и зафиксировать результаты развития обучающегося, его усилия и достижения в различных областях, продемонстрировать весь спектр его способностей, интересов, склонностей, знаний и умений.

19